# Online Bill Pay and Timeline

Payment process for Groups

## **WAYS FOR GROUPS TO MAKE A PAYMENT**

- Mail (Dallas address)
- Online thru the website
- Online at their bank
- Bring into Temple office

## **MAILED PAYMENTS**

- All payments need to be made out to: **SCOTT AND WHITE HEALTH PLAN**
- Mailed to: P.O. BOX 840206, DALLAS, TX 75284-0206
- Directions on the bottom of the bill explain where to mail the bill and other ways to make payments.
- The most efficient way to pay is online.

PLEASE BENIT PAYMENTS ON OR BEFORE THE 1ST DAY OF THE MONTH OF THE COVERAGE PERIOD TO: SCOTT & MHITE HEALTH PEAN PU BOX S40205

THIS BILL REFLECTS PAYMENTS RECEIVED THRU THE 12TH DAY OF THE MONTH. PAYMENTS RECEIVED AFTER THE 12TH WILL BE REFLECTED ON YOUR NEXT BILL. TO ENSURE PROPER CREDITING, PLEASE RETURN THE RENITTANCE SUNNARY WITH YOUR PAYNENT.

IF YOU HAVE ANY QUESTIONS, PLEASE CALL QUR OFFICE AT 254-298-3000 OR TOLL FREE AT 1-800-321-7947.

THANK YOU. YOU MAY ALSO PAY ELECTRONICALLY VIA CREDIT CARD (AND/OR) BY DEBITING/YOUR CHECKING ACCOUNT. OUR WEBSITE ADDRESS IS MAN, SWHP ORG

FOR ADDS, TERMS OR CHANGES, PLEASE CONPLETE AND FAX AN ENROLLNENT APPLICATION TO 254-298-3199 OR SEND TO SWHPGROUPENROLLNENT@SW.ORG

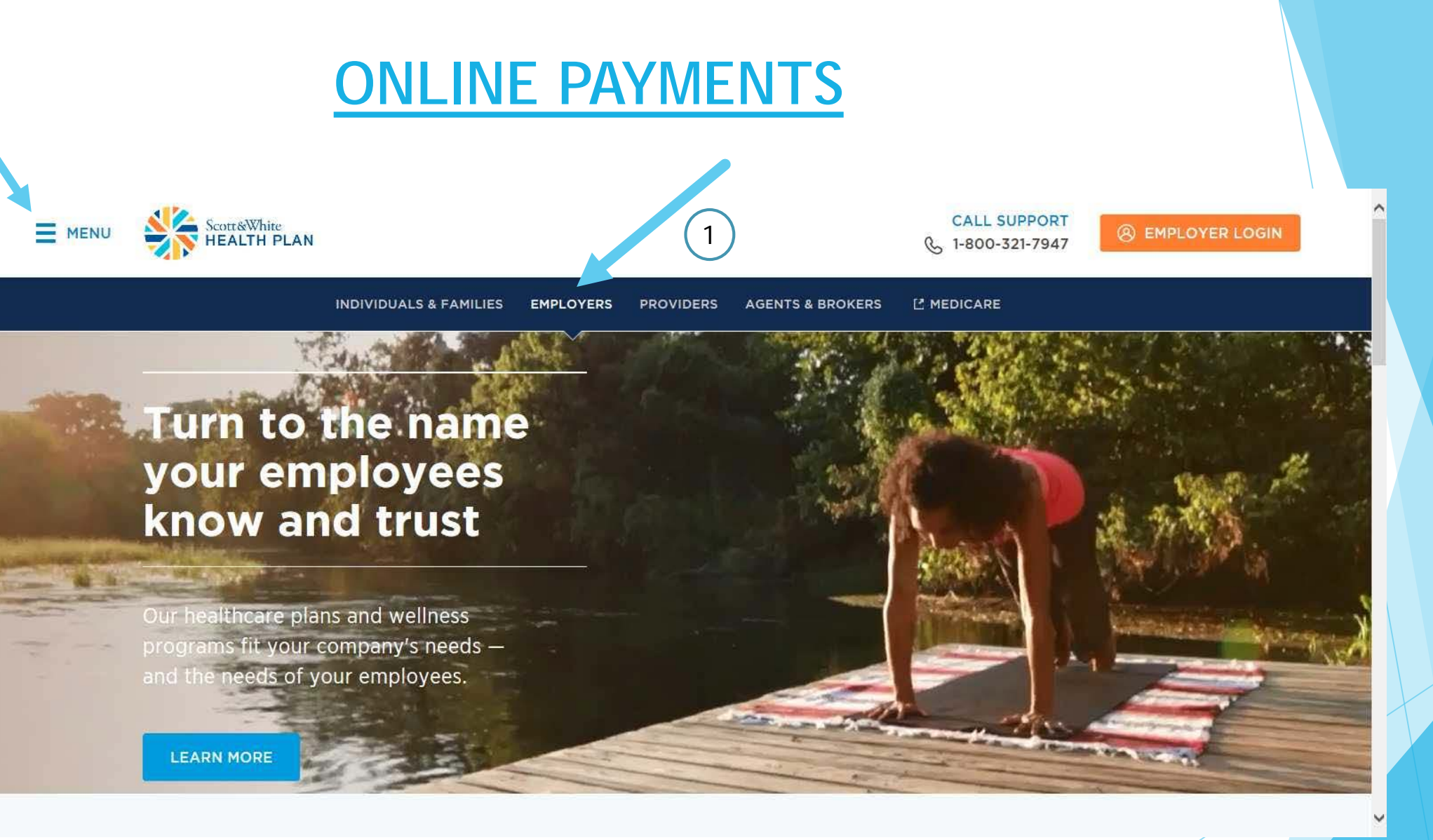

Click Employers and then go to Menu.

2

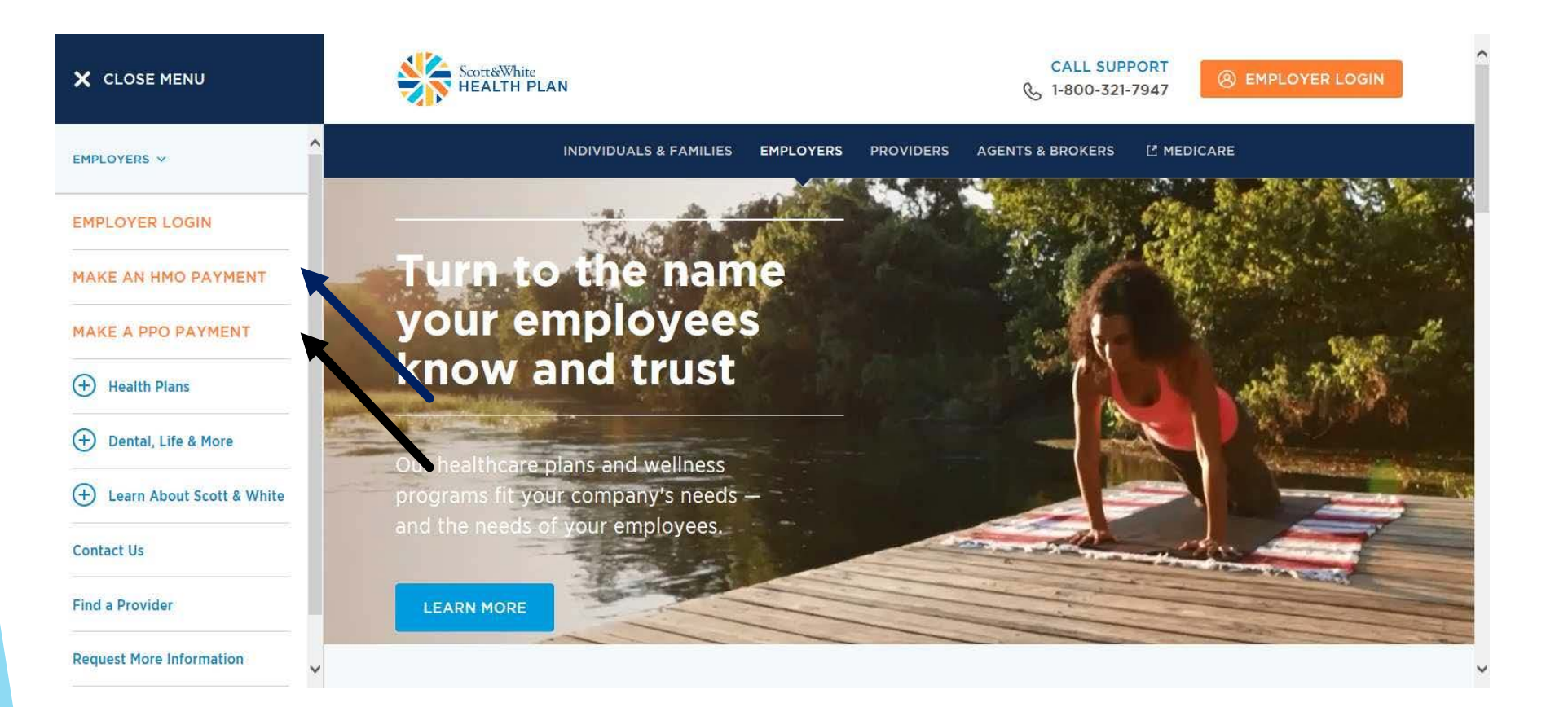

- After clicking on Menu, choose Make an HMO Payment or Make A PPO Payment, depending on your plan.
- $\triangleright$  Select Continue on the pop-up box to open the Payment Portal.
- $\triangleright$  If you have both HMO and PPO divisions, you will have to make two payments.

## **LOGGING IN**

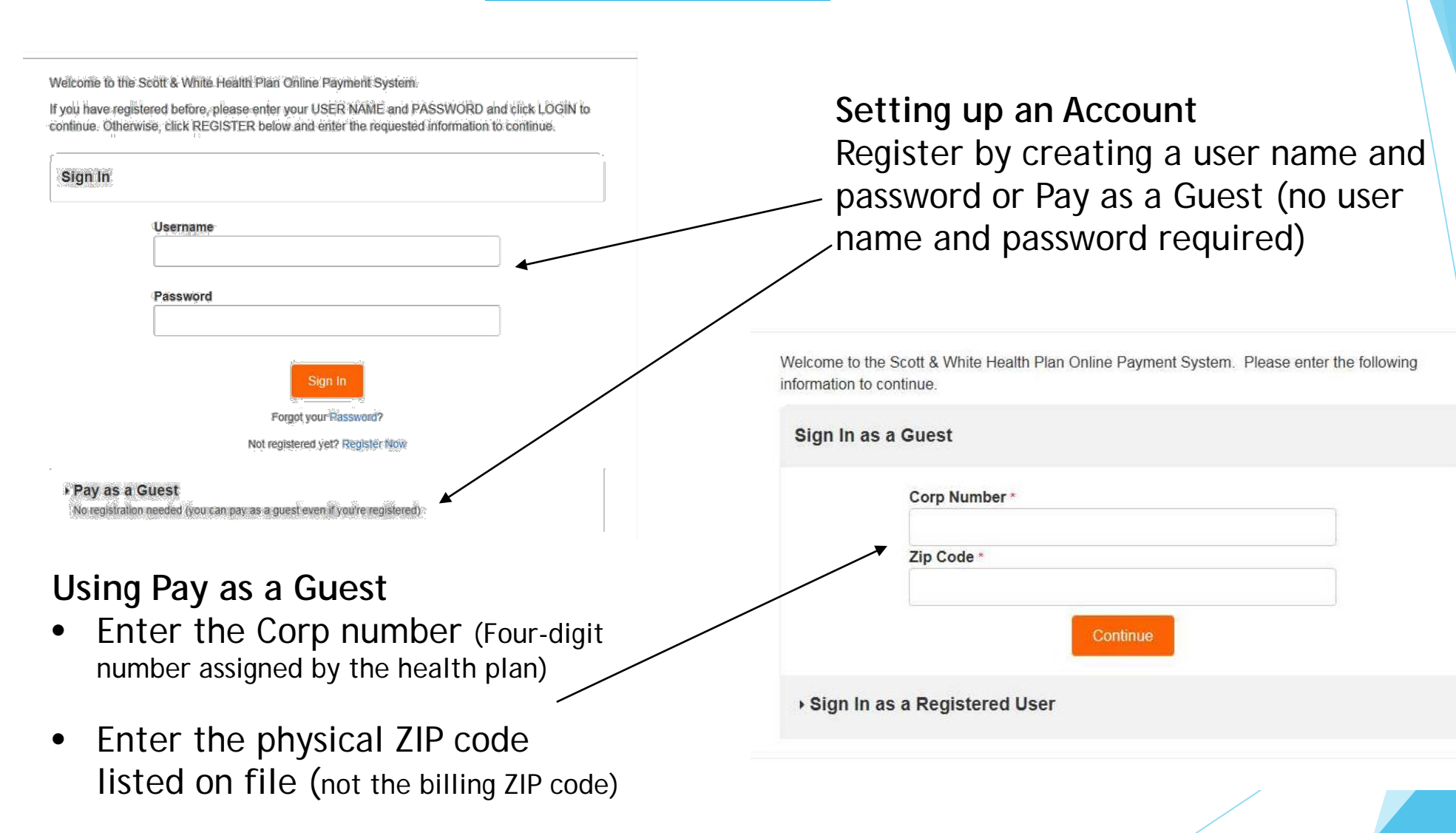

# **PAY ALL INVOICES OR PAY INDIVIDUAL INVOICES**

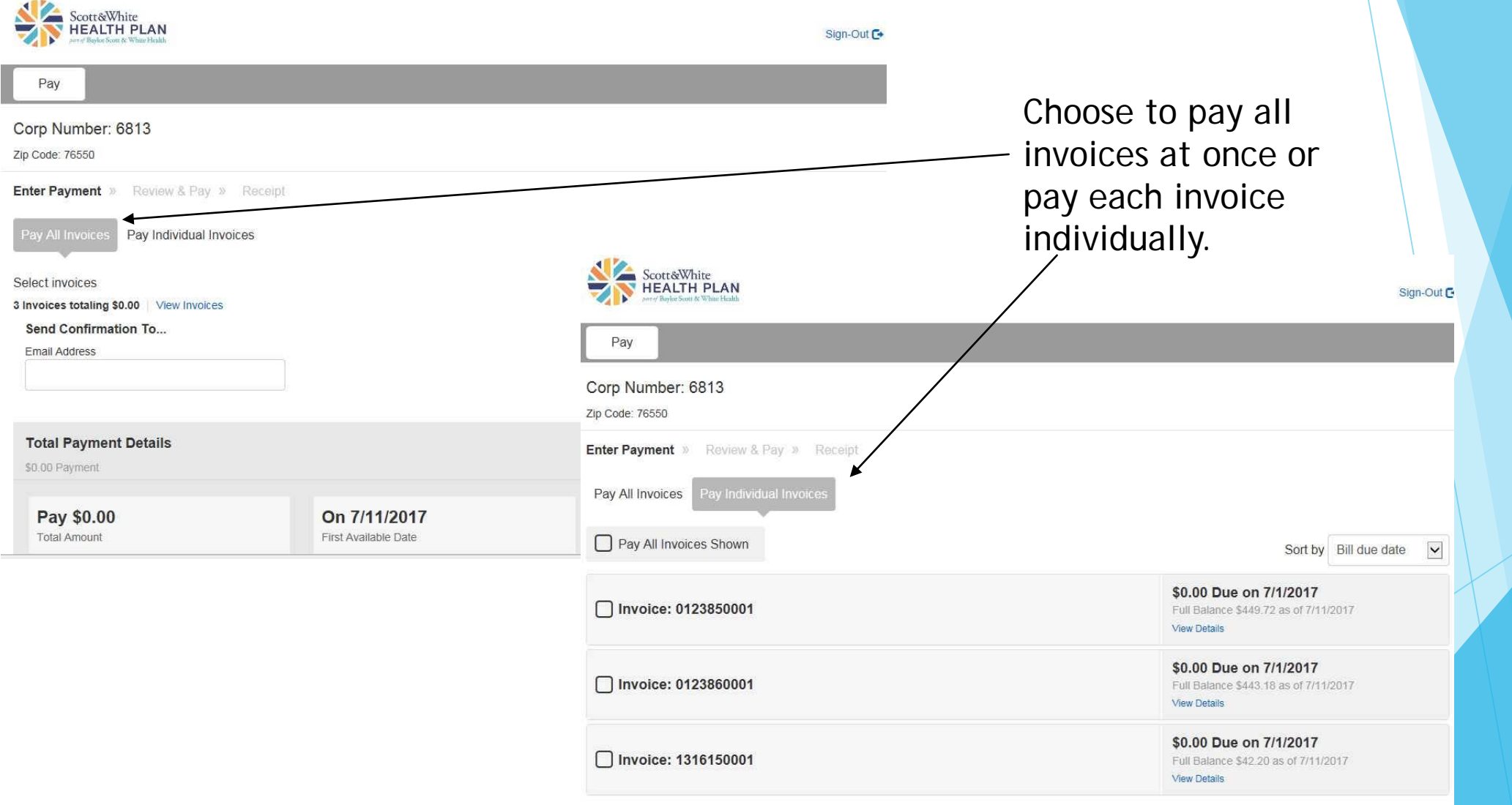

## **PAYING ALL INVOICES**

Select invoices

3 Invoices totaling \$0.00 | View Invoices Send Confirmation To...

View invoices.

Email Address

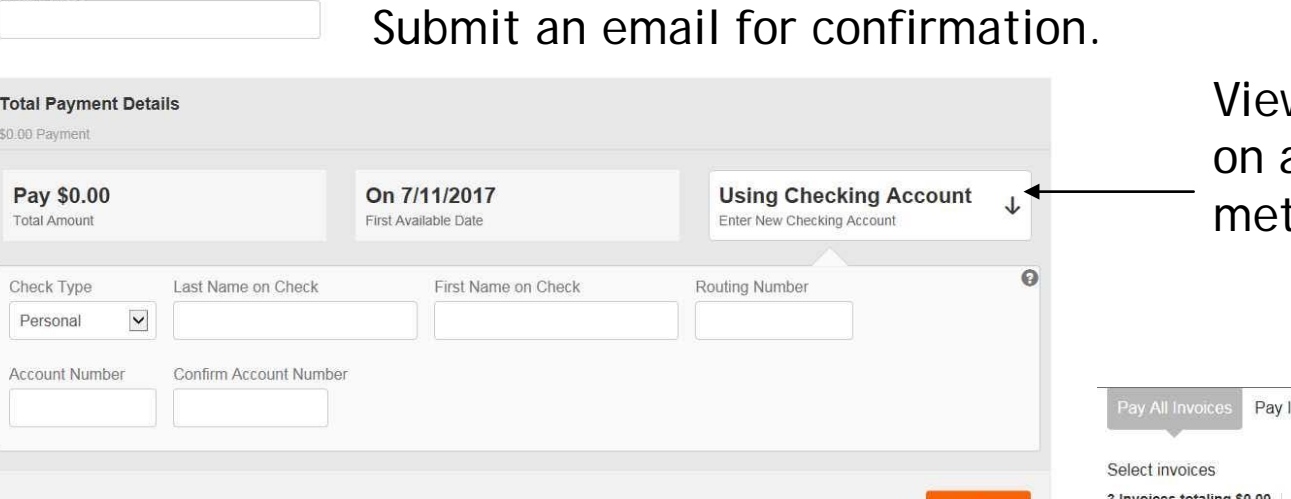

When payment information is complete, click Continue to finish the transaction.

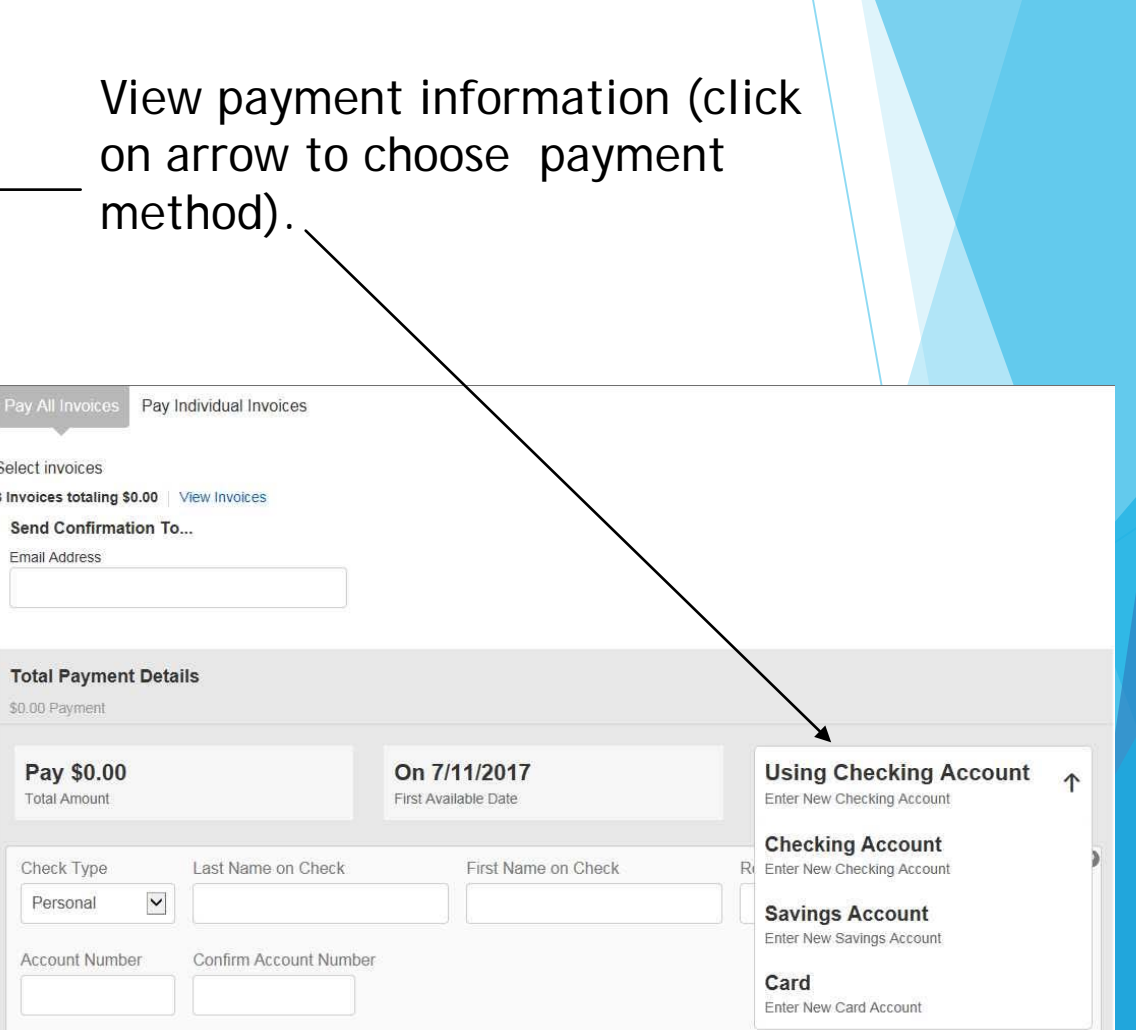

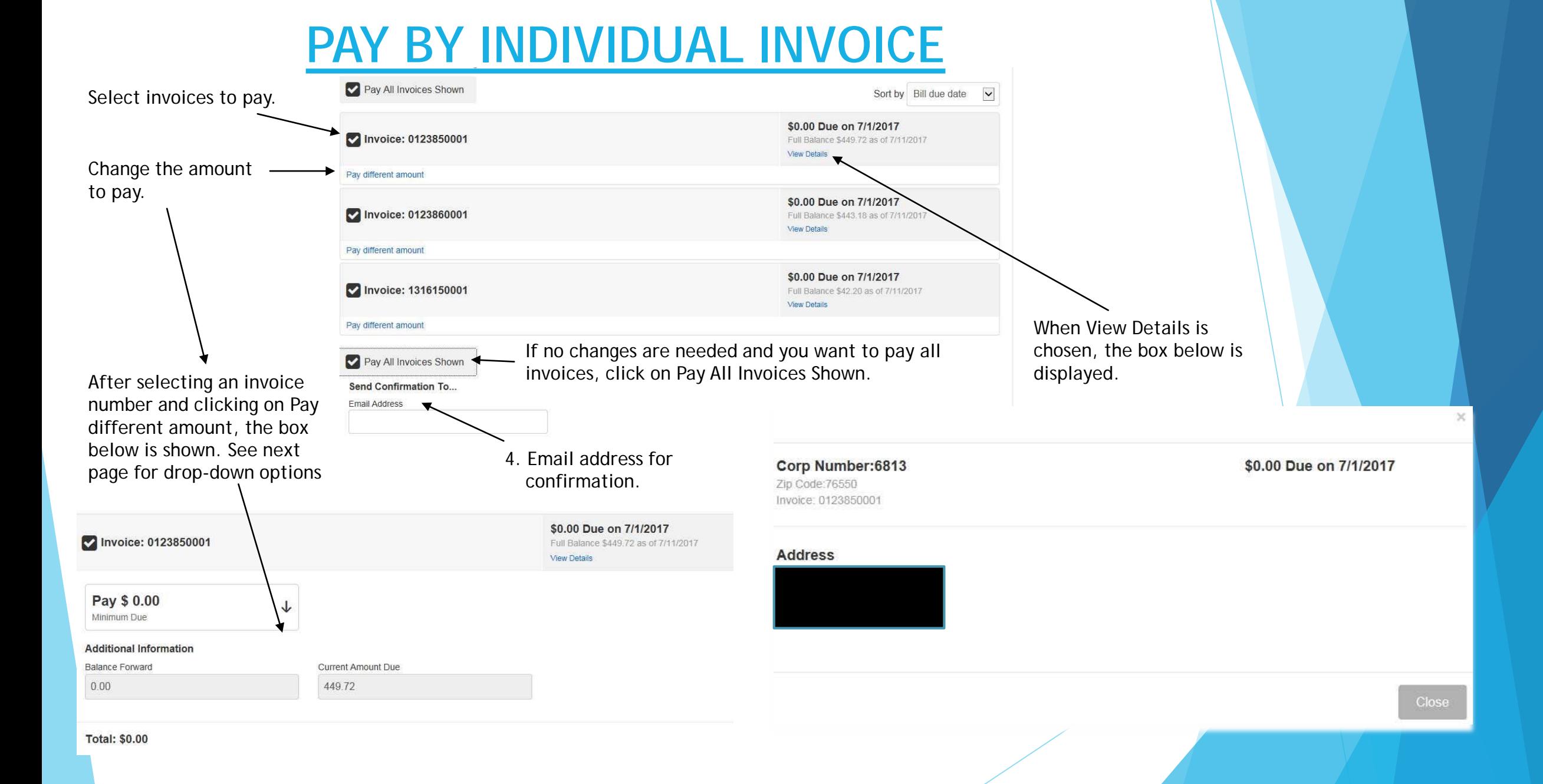

## **PAY A DIFFERENT AMOUNT**

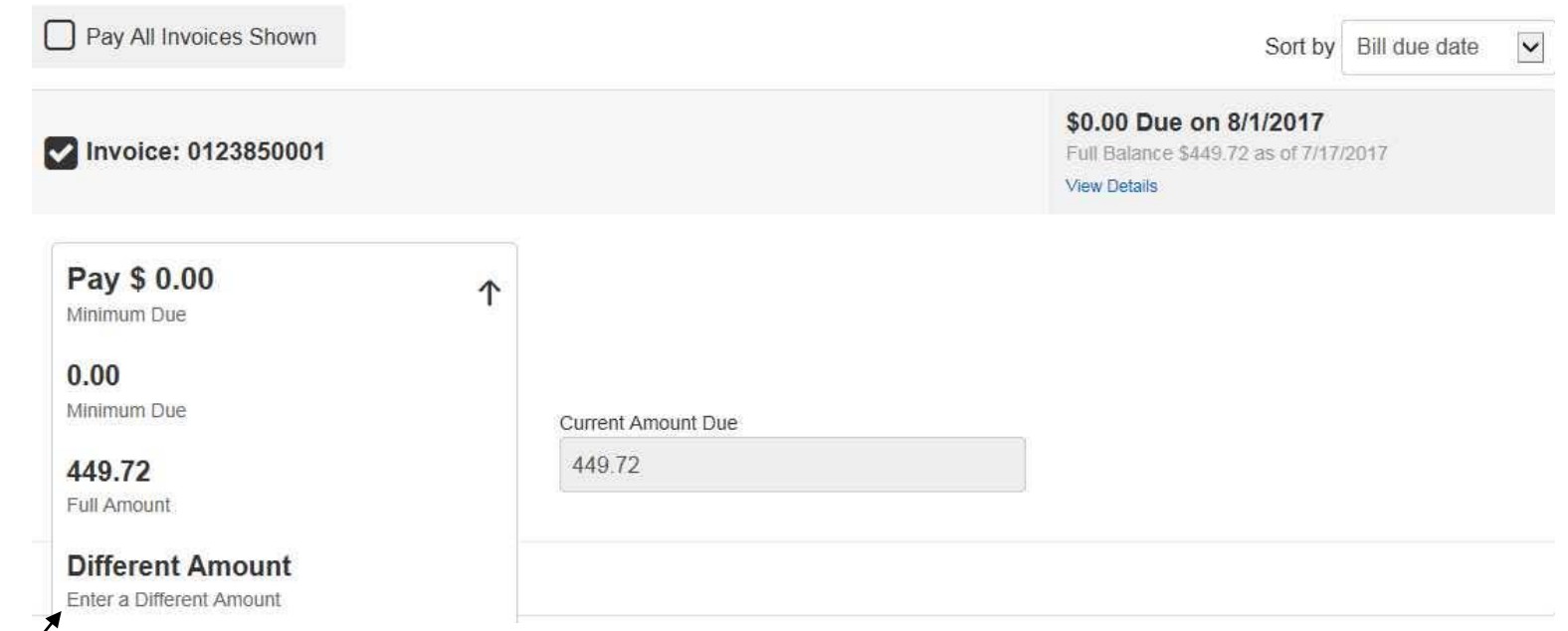

Choose the amount you would like to pay from the drop-down box.

Click Continue to finish the transaction.

## **Processing of Payment Files**

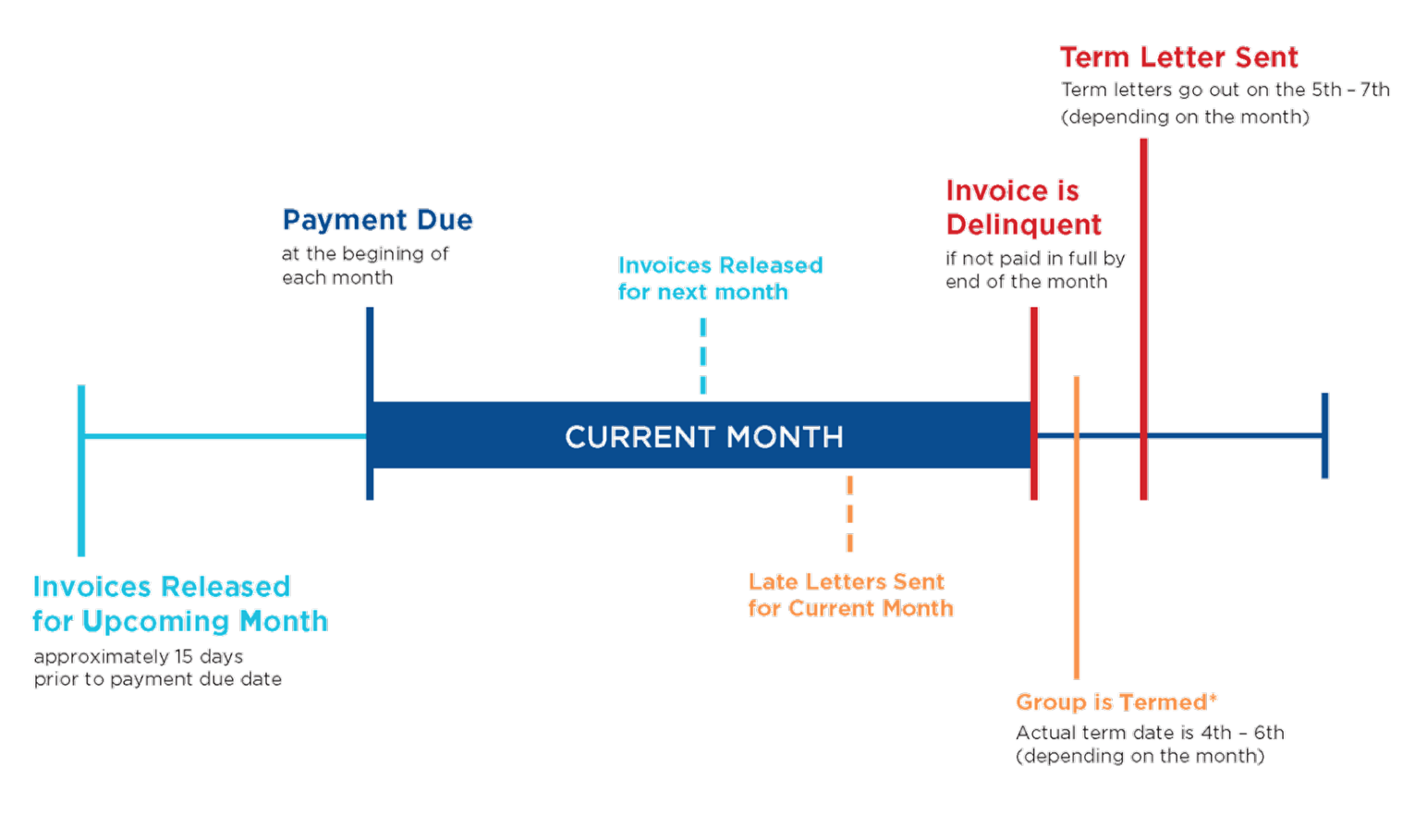

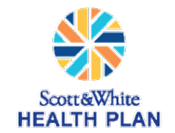

\* Termination is retroactive to the end of the last month paid in full.